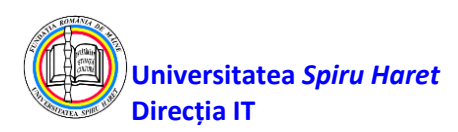

**RC\_A2**

## **A. Sistemul e-Learning BLACKBOARD implementat la Universitatea** *SPIRU HARET* – scurtă prezentare -

Sistemul e-Learning BLACKBOARD a fost dezvoltat de *Blackboard Inc*., unul dintre cei mai importanți furnizori de aplicații software de tip \'Enterprise\' și de servicii pentru educație la nivel de universitar. Fondată în anul 1997, Blackboard permite inovația în educație oriunde și oricând, prin "conectarea" oamenilor și a tehnologiei. Produsul Blackboard Learn (TM) este utilizat de milioane de oameni din instituțiile academice de pe întreg globul, printre acestea numărându-se colegii, universități, școli de toate gradele, alți furnizori de servicii educaționale, precum și edituri de manuale sau cursuri, dar și comercianții care au ca segment - țintă elevii sau studenții și furnizorii de mijloace de educație.

Accesul utilizatorilor (instructori, tutori sau cursanți) la platforma Blackboard se face (de pe orice calculator conectat la internet) pe bază de nume de utilizator și parolă de acces. Conturile de acces în sistem sunt create de către administratorul acestuia, atât pentru instructori, tutori cât și pentru cursanți. În cadrul fiecărui curs, titularul acestuia (și, eventual, un "asistent de curs") pot avea drepturi de administrare a materialelor de curs/ seminar, teste de autoevaluare/ evaluare, precum și de înrolare a studenților la curs. Pot avea acces la cursurile on - line numai utilizatorii care au fost înrolați de către instructor, tutor sau de către administrator.

În cazul unui curs on - line, sistemul de e-Learning Blackboard permite:

• Publicarea de "Documente de curs", organizate pe dosare, sub-dosare etc., într-o varietate de formate electronice (ex. Microsoft Word, PowerPoint, PDF, pagini web sau text simplu), precum și de conținut multimedia (animații Flash, conținut audio/ video), ecuații matematice etc.

• Accesul la fiecare dosar/ pagină din documentele de curs se poate limita/ programa calendaristic sau condiționa de parcurgerea materialelor anterioare, de o notă minimă obținută la un test din secțiunea anterioară etc.

• Construirea unei mari diversități de teste, care se pot distribui cursanților pe parcursul semestrului la date calendaristice prestabilite sau condiționat, după parcurgerea unui anumit material de curs;

• Construirea de teme și distribuirea on - line a acestora către cursanți (sau grupuri de cursanți);

• Realizarea "Catalogului" cu notele (punctele) studenților participanți la curs, obținute la testele susținute on - line sau la curs/ seminar;

• Crearea unui Forum de discuții în cadrul fiecărui curs (opțional);

• Verificarea originalității lucrărilor folosind un modul al instrumentului *SafeAssign – "*Antiplagat"

Blackboard dezvoltă și licențiază aplicații software și servicii asociate la peste 2200 instituții educaționale din mai mult de 60 de țări. Aceste instituții utilizează produsele software Blackboard în administrarea procesului e-Learning, pentru procesarea tranzacțiilor e-commerce și al comunităților on- line.

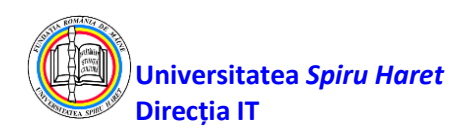

• **Blackboard Learn** este compus din:

o *Blackboard Learning System* sistem de management al cursurilor – implementat la Universitatea *SPIRU HARET*;

- o *Blackboard Community System* portal al comunității de cursanți;
- o *Blackboard Content System* sistem de management al conținutului.

Deși produsele software Blackboard sunt cu cod sursa proprietar, compania oferă o arhitectură deschisă, numită "*Building Blocks*", care poate fi folosită pentru extinderea funcționalității produselor Blackboard. Universitatea SPIRU HARET a dezvoltat împreună cu specialiștii Blackboard două astfel de "*Building Blocks*" prin care se asigură controlul total al accesului la sistem pe bază de adrese IP în procesul didactic de evaluare a cunoștințelor studenților precum și protecția rezultatelor pe bază de parole și algoritmi de criptare în procesul de transfer a datelor din platforma Blackboard în sistemul de gestiune al școlarității (UMS).

Trasabilitatea tuturor operațiilor efectuate pe platforma Blackboard și în sistemul de gestiune a școlarității este asigurată intrinsec. Nu există posibilitatea alterării rezultatelor obținute pe parcursul evaluării cunoștințelor.

Sistemul e-Learning BLACKBOARD oferă utilizatorilor săi următoarele posibilități:

### **a. Pentru studenți:**

- să desfășoare activități interactive și să completeze teste de autoevaluare prin care se produce învățarea individuală oriunde și oricând;

- să își corecteze și să își completeze cunoștințele din proprie inițiativă sau la nevoie;

- să fie notificat și să i se ofere suport când rămâne în urmă cu studiul sau dacă rezultatele sunt sub asteptări;

să participe la procesul de învățare într-o rețea puternică cu colegii, tutorii și profesorii;

- să dispună de un domeniu larg de modalități de a se angaja în viața comunității în conformitate cu interesele și cu așteptările lor;

- să își demonstreze ușor cunoștințele acumulate colegilor, profesorilor și eventual angajatorilor;

să știe unde se află pe parcursul programului educațional și unde se situează față de ținta programului respectiv pe baza nivelului clasei și a standardelor profesionale;

să activeze în cadrul unei echipe globale, virtuale, 24 de ore , 7 zile pe săptămână, încă din timpul școlii.

### **b. Pentru instituția organizatoare de programe educaționale:**

- să consume mai puțin timp pentru administrare și mai mult timp în cercetare, învățare și relația cu comunitatea;

- să adapteze ușor materia și modul de distribuție pentru a satisface noile cerințe ale cursanților, standardele instituționale și angajatorii;

să acceseze o cantitate mare de cursuri de calitate, cu conținut interactiv, teste de evaluare din cadrul instituției respective sau din afara ei;

să colaboreze mai ușor și să facă schimb de resurse cu instituții locale instituții partenere și comunitatea din domeniu;

- să demonstreze rezultatele învățării în concordanță cu cerințele profesionale și scopurile instituționale, ca parte a modului normal de lucru;

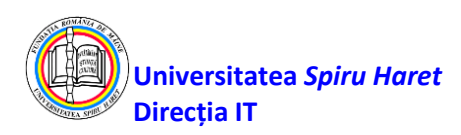

se notifice atunci când rezultatele cursanților sunt sub asteptări și să pună la dispoziția instituției respective o serie de opțiuni pentru a îi ajuta.

#### **c. Pentru administratori:**

- să îmbunătățească continuu participarea cursanților la procesul de învățare și în viața de campus universitar;

- să aibă încredere în succesul și în limitarea costurilor pentru programele educaționale și serviciile noi;

- să urmărească înțelegerea și să raporteze interacțiunile și factorii complecși care rezultă ca succes al cursanților pentru a fi folosite în decizii instituționale și în alocarea de resurse;

să demonstreze atingerea obiectivului de învățare în raport cu scopul instituțional și cerințele profesionale;

să realizeze corecțiile mult mai economic;

să asigure continuitatea activității pentru cursanți în caz de dezastre naturale, terorism, epidemii, boli sau alte catastrofe;

Sistemul e-Learning Blackboard este în esența sa un ansamblu de elemente hardware și software, de cunoștințe, informații și strategii de învățare etc. care împreună integrează tehnologii e-Learning ce facilitează interacțiunea și comunicarea între profesori și studenții lor pentru îndeplinirea obiectivelor procesului de învățare continuă cu rol în educația permanentă a forței de muncă în conformitate cu cerințele pieței aflate în continuă schimbare. Blackboard este unul dintre cele mai performante sisteme de e-Learning disponibile pe piața produselor educaționale fiind utilizat de un număr important de universități din toată lumea pentru învățarea și evaluarea studenților.

Universitatea *SPIRU HARET* utilizează în procesul educațional platforma de e-learning Blackboard.

Platforma Blackboard poate să gestioneze simultan un număr mare de studenți fiind posibil accesul concurent al studenților și masteranzilor.

Configurația sistemului este una redundantă astfel încât defectarea oricărei din componente nu afectează funcționarea ansamblului ca atare.

Platforma este destinată acoperirii nevoilor de servicii e-Learning pentru toate programele de studii (de licență sau masterat) pentru facultățile din structura Universității *SPIRU HARET.*

Sistemul, în ansamblul său este deservit/ administrat de structuri tehnico - administrative organizate la nivelul Universității cât și la nivelul fiecărei Facultăți în parte. Structurile tehnico administrative au în componența lor personal încadrat specializat în susținerea activităților de administrare a platformei de e-Learning precum și a celorlalte mijloace tehnice de comunicare dintre instructori, tutori și cursanți prin mijloace audio, video, e-Mail etc.

La nivel de Universitate există organizat un colectiv complex de specialiști care asigură funcționarea și administrarea continuă a sistemului e-Learning.

Specialiștii au atribuții de natură tehnică, de administrare și urmărire a funcționării neîntrerupte a sistemului de e-learning Blackboard, a rețelei de comunicație și echipamentelor audio, video și de monitorizare a activității precum și atribuții cu privire la acordarea de sprijin pentru desfășurarea activităților la nivelul facultăților în legătură cu procesul didactic.

Monitorizarea funcționării platformei de e-Learning Blackboard a Universității *SPIRU HARET* este asigurată pe bază de contract, continuu (24x7), de Blackboard USA. Blackboard Inc.

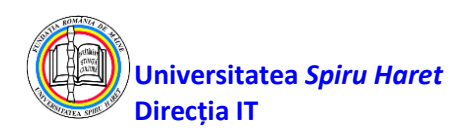

are specialiști în rețeaua monitorizare globală (Reston și Chantilly – Virginia SUA, Amsterdam, Channai – India și Sydney – Australia) și de specialiști dedicați permanent activității de monitorizare a platformei de e-Learning a Universității *SPIRU HARET.* Specialiștii Blackboard efectuează operațiuni de actualizare a subsistemelor platformei precum și operațiuni de întreținere preventivă a lor.

Sistemul de comunicații și monitorizare este constituit din servere de mare capacitate fiecare cu elemente de rețea și protecție a informațiilor, cu sistem de stocare a datelor de mare capacitate fiecare într-o configurație redundantă, tolerantă la erori. Platforma e-Learning dispune de propriile componente necesare asigurării funcționării lor continue. Sunt prevăzute conexiuni de internet asigurate de către furnizori de servicii internet din țară.

Accesul cursanților la platforma de e-Learning se poate face de la orice calculator conectat la internet sau din oricare din sediile facultăților pentru acces la platforma Blackboard.

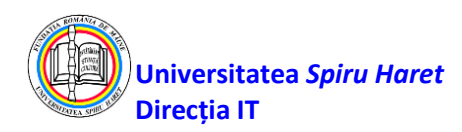

## **B. Descrierea serviciilor oferite studenților utilizând platforma de e-Learning Blackboard**

Platforma de Blackboard Learn implementată la Universitatea *SPIRU HARET* oferă o gamă largă de servicii studenților și cadrelor didactice pentru a sprijini procesul didactic.

Blackboard Learn oferă utilizatorilor o platformă de comunicare și de partajare a conținutului.

Principalele servicii oferite studenților de platforma de e-Learning Blackboard sunt:

- Serviciul de informare asupra calendarului activităților didactice realizat prin intermediul calendarului, a anunțurilor și a sarcinilor (taskuri) din fiecare curs deschis pe platforma de e-Learning. În pagina de acțiuni/ sarcini se pot organiza proiecte și defini priorități pentru sarcini și se poate face analiza evoluției lor.

- Serviciul de alegere a pachetului de limbi în vederea accesării platformei de e-Learning.

- Serviciul de personalizare a paginii de start a platformei de e-Learning folosind module standard.

- Serviciul de documentare/ învățare realizat prin materiale de curs în format word, .txt, .pdf, .ppt, materiale video. Materialele de curs pot fi organizate în capitole și subcapitole aferente fiecărei săptămâni de lucru în parte.

- Serviciul de organizare a studenților în grupuri prin definirea în platforma de e-Learning de grupe. Studenții pot selecta grupul din care pot face parte; fiecare grup poate avea propriul forum de discuții; fiecărui grup i se pot atribui sarcini sau activități specifice.

- Serviciul de autoevaluare realizat de fiecare evaluator prin teste de autoevaluare. Testele de autoevaluare cuprind și aplicații și studii de caz. Perioada de desfășurare a acestor teste poate fi precizată clar prin informații oferite studenților de fiecare evaluator.

- Serviciul de evaluare continuă realizat de fiecare evaluator prin teste de evaluare continuă. Perioada de desfășurare a acestor teste poate fi precizată clar prin informații oferite studenților de fiecare evaluator.

- Serviciul de informare asupra punctelor obținute de studenții participanți la curs în urma rezolvării testelor de autoevaluare și/ sau a testelor de evaluare continuă susținute online.

- Schimburi asincrone de informație realizat prin forumuri de discuții deschise de titularul de disciplină, evaluator, tutore sau student.

- Schimburi asincrone de informație realizat prin email inițiate de titularul de disciplină, evaluator, tutore sau student.

- Schimburi asincrone de informație realizate prin "Assignments Tool" care permite studenților să realizeze schimb de fișiere cu titularul de disciplină sau tutorele.

- Serviciul de analiză a calității procesului de învățământ realizat prin chestionare online adresate studenților.

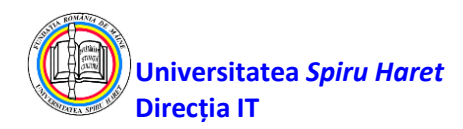

# **Funcționalitățile platformei Blackboard sunt:**

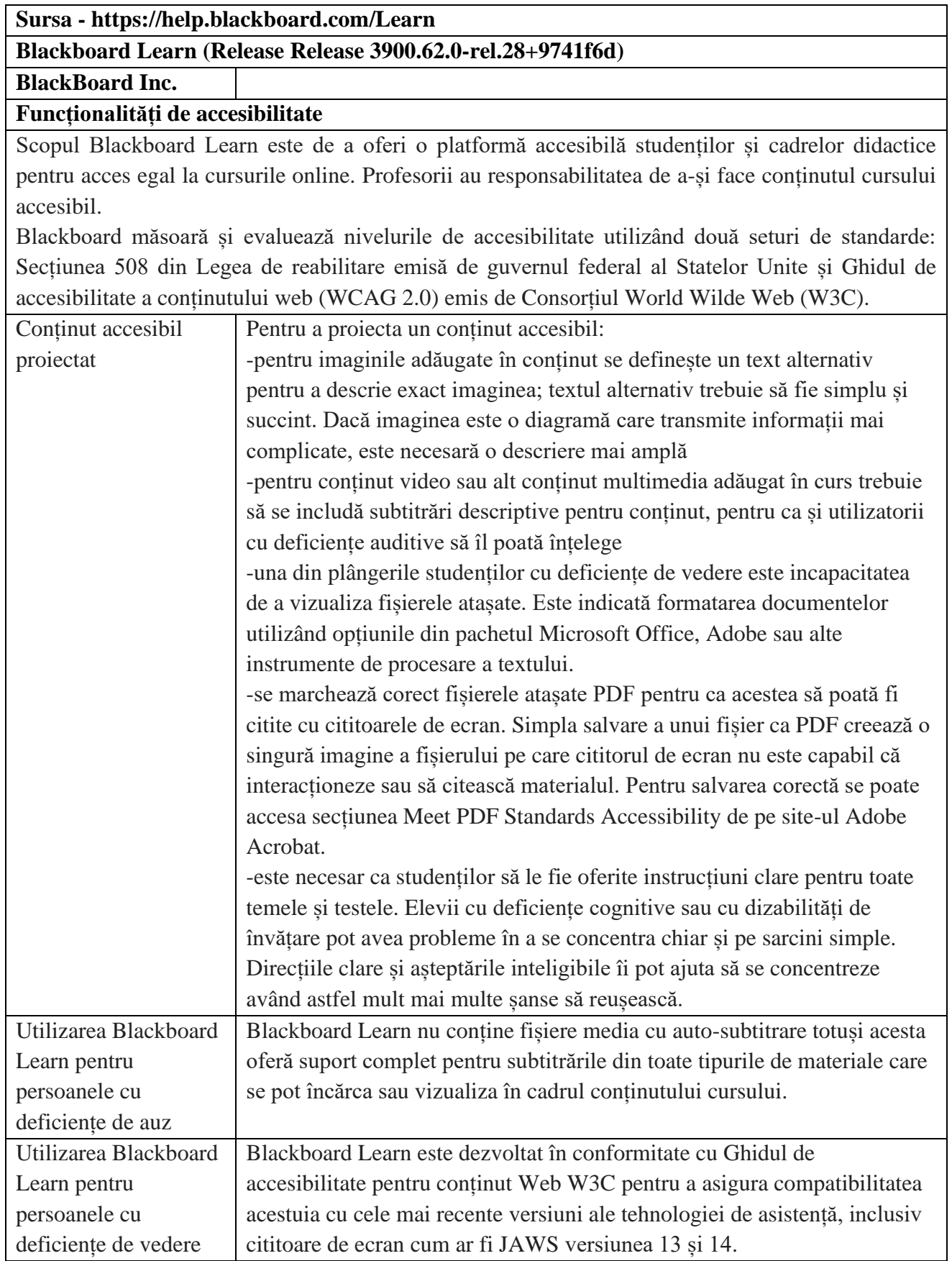

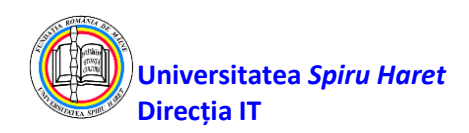

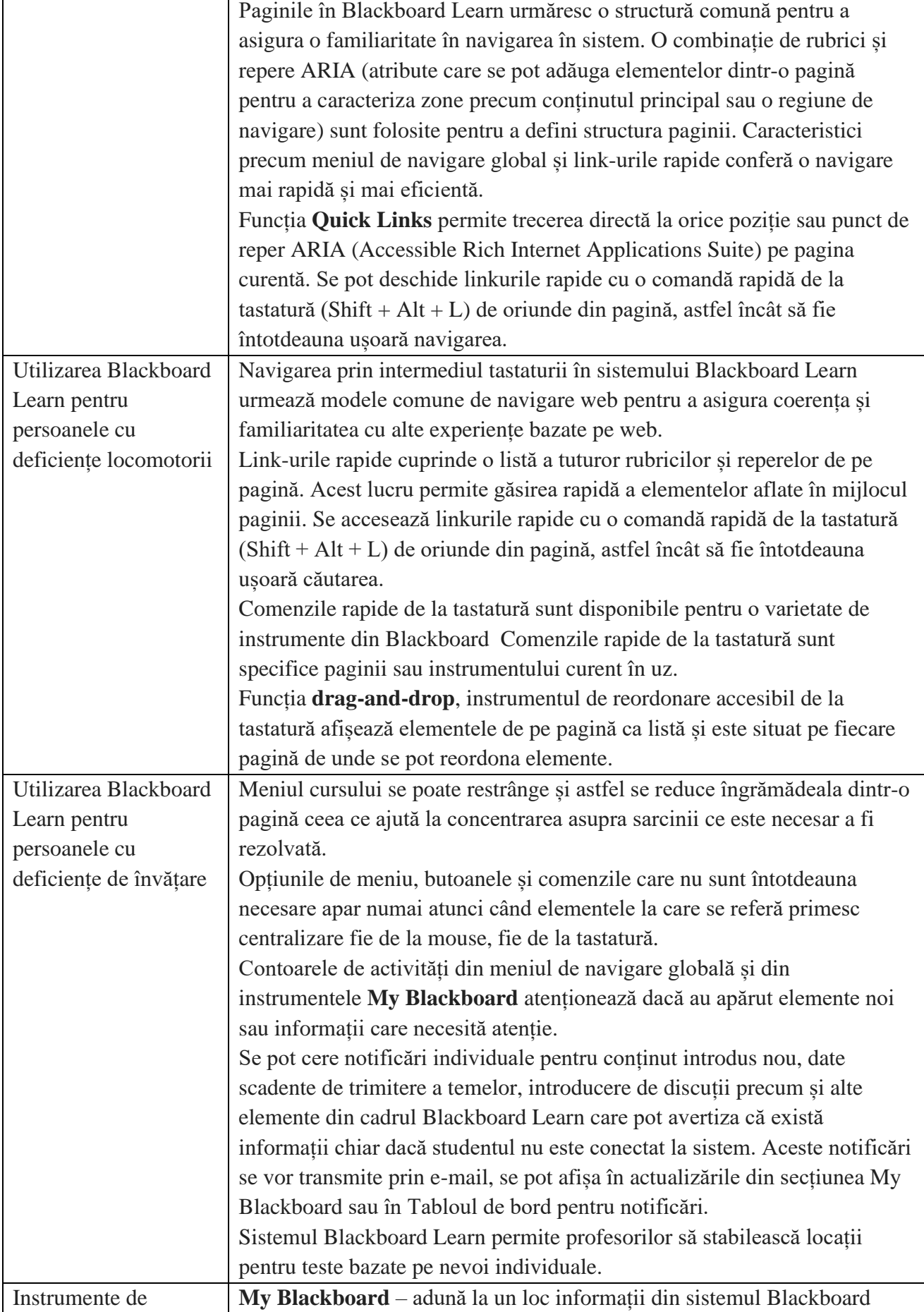

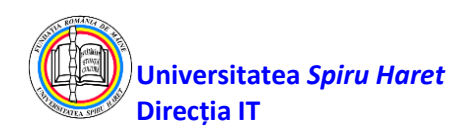

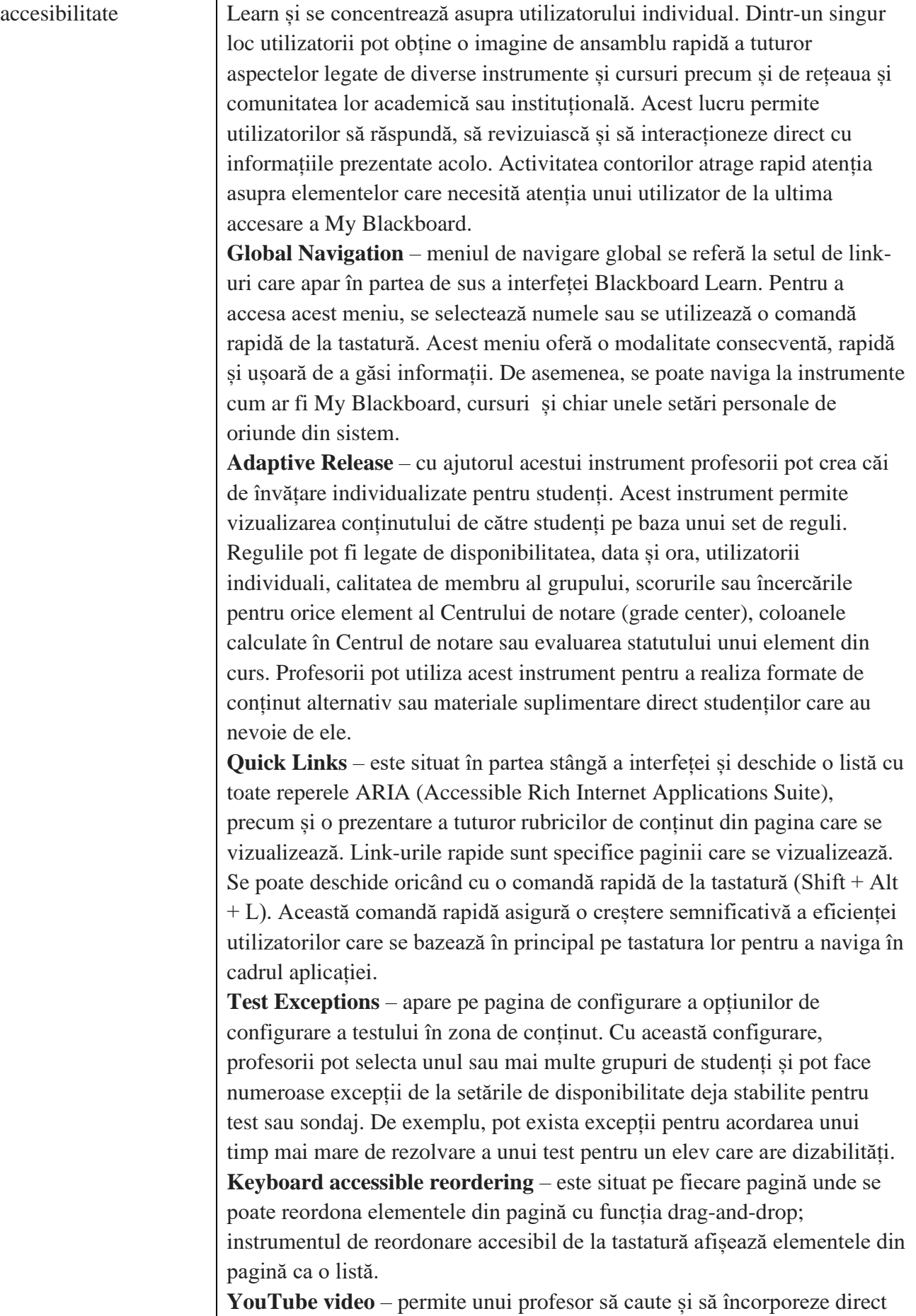

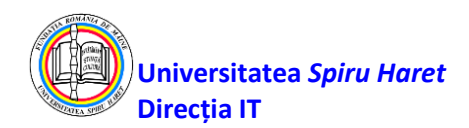

videoclipuri YouTube în conținutul cursului. Atunci când se afișează videoclipul, studenții pot folosi comenzi accesibile care le permit să redea, să întrerupă, să oprească și să controleze volumul unui videoclip cu tastatura sau cu un cititor de ecran. **Notifications** – se poate configura platforma Blackboard pentru a trimite notificări printr-o varietate de canale, informând utilizatorii despre modificările cursurilor lor. Notificările sunt specifice utilizatorului individual, astfel încât atât profesorii cât și studenții pot stabili ce notificări sunt trimise acestora, precum și când și cum doresc să primească notificări. Utilizatorii pot selecta un link într-o notificare și pot merge direct la elementul individual fără a fi nevoiți să citească întregul conținutul. **Display options and content folders** - profesorii pot controla afișarea vizuală a conținutului pe paginile de conținut sau în folderele din cursurile lor. Opțiunile includ afișarea numai a textului, afișarea numai a unei pictograme pentru a reprezenta un obiect de conținut și afișarea textului și a pictogramei. Profesorii pot folosi folderele și formatarea pentru a controla cantitatea de informație și pentru a ajuta elevii să se concentreze asupra unui singur element la un moment dat. **Content Editor** - în Blackboard Learn este un editor WYSIWYG independent de platformă bazat pe tehnologia terților de la TinyMCE și licențiat ca Open Source sub LGPL de la Moxiecode Systems AB. Acesta oferă controale accesibile, precum și comenzi rapide de la tastatură pentru formatarea conținutului creat în cadrul acestuia. Editorul elimină corect codul HTML inutil care poate fi inclus când conținutul este copiat din documente Microsoft Office. Acest HTML curat asigură că utilizatorii de cititoare de ecran pot vizualiza pe deplin orice conținut creat în editor sau copiat în editor. Controalele de formatare din editor asigură, de asemenea, că titlurile adăugate conținutului de către un profesor nu intră în conflict cu structura semantică globală a paginii în care este afișat conținutul. **High contrast Setting** - în pagina de autentificare în sistemul Blackboard Learn, se poate alege activarea unui contrast ridicat. Această opțiune asigură că sistemul utilizează setările de contrast definite deja în sistemul de operare pentru a afișa text, meniuri și alte controale de navigare în cadrul mediului Blackboard Learn. Pentru utilizatorii cu deficiențe de vedere, setările de contrast definite în sistemul de operare oferă cel mai confortabil mod de a vizualiza informațiile. **Funcționalități analitice** Eficacitatea sistemului Blackboard Learn oferă o colecție de instrumente și rapoarte pentru a urmări eficiența sistemului. De exemplu, se pot folosi următoarele instrumente pentru a obține informații: **System usage and adoption:** Este un indicator de bază al succesului privind activitatea utilizatorilor și ratele de autentificare.

**-User Activity Overview** – examinează activitatea generală a sistemului

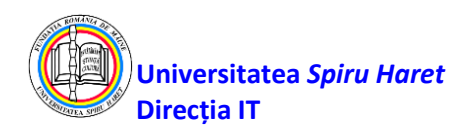

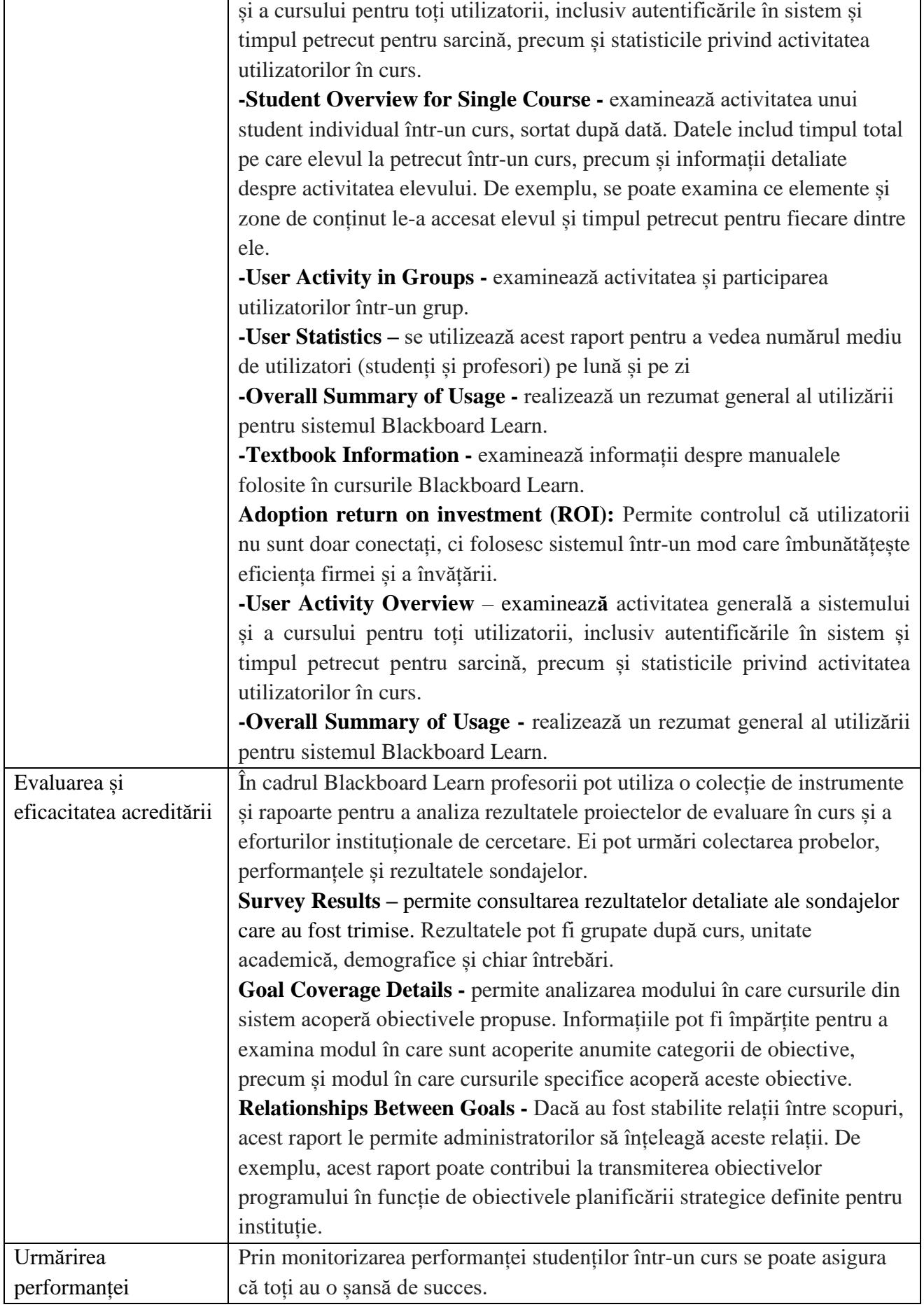

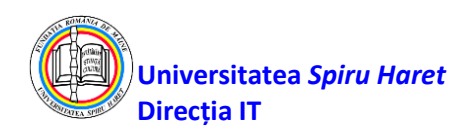

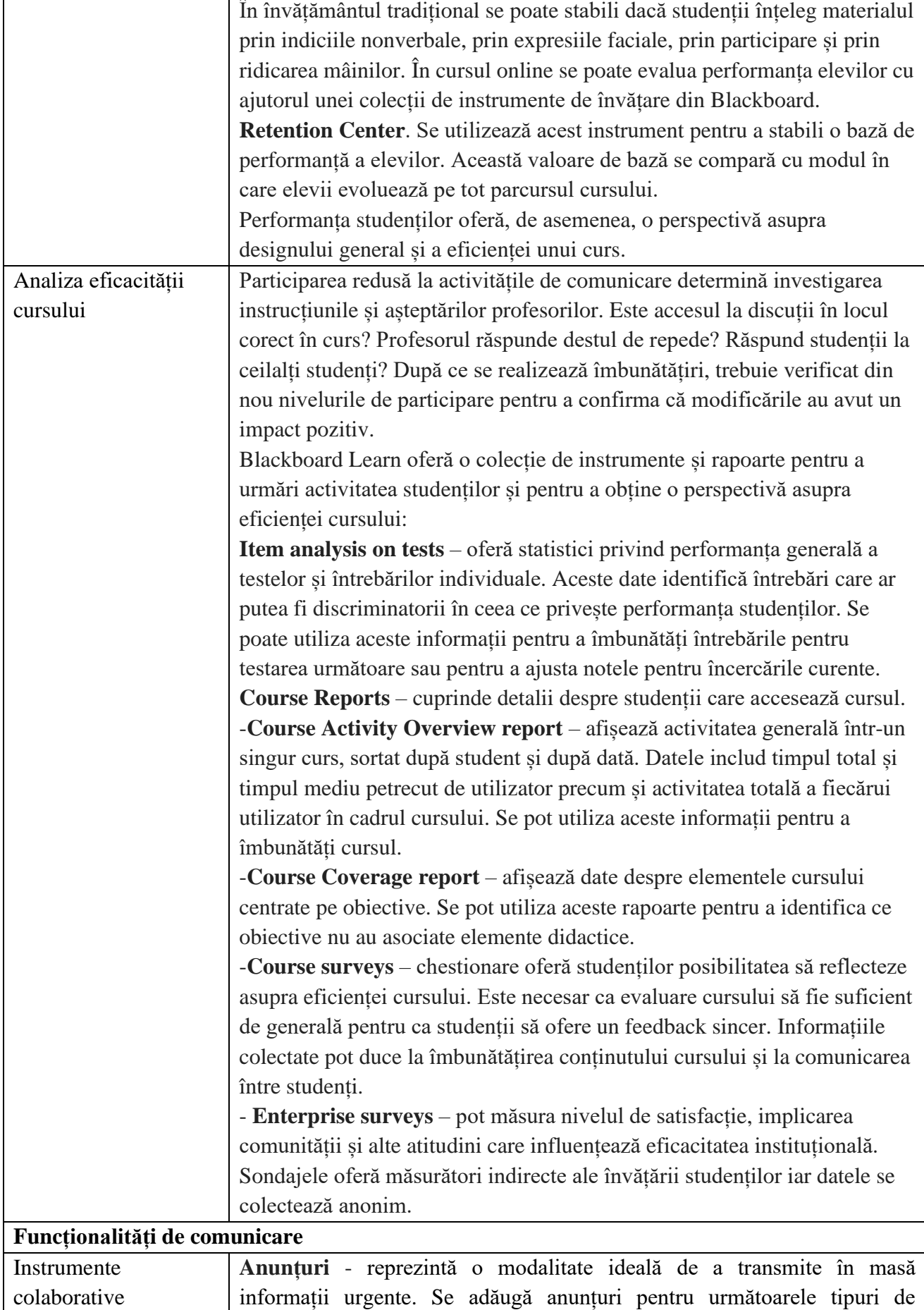

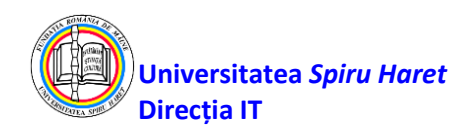

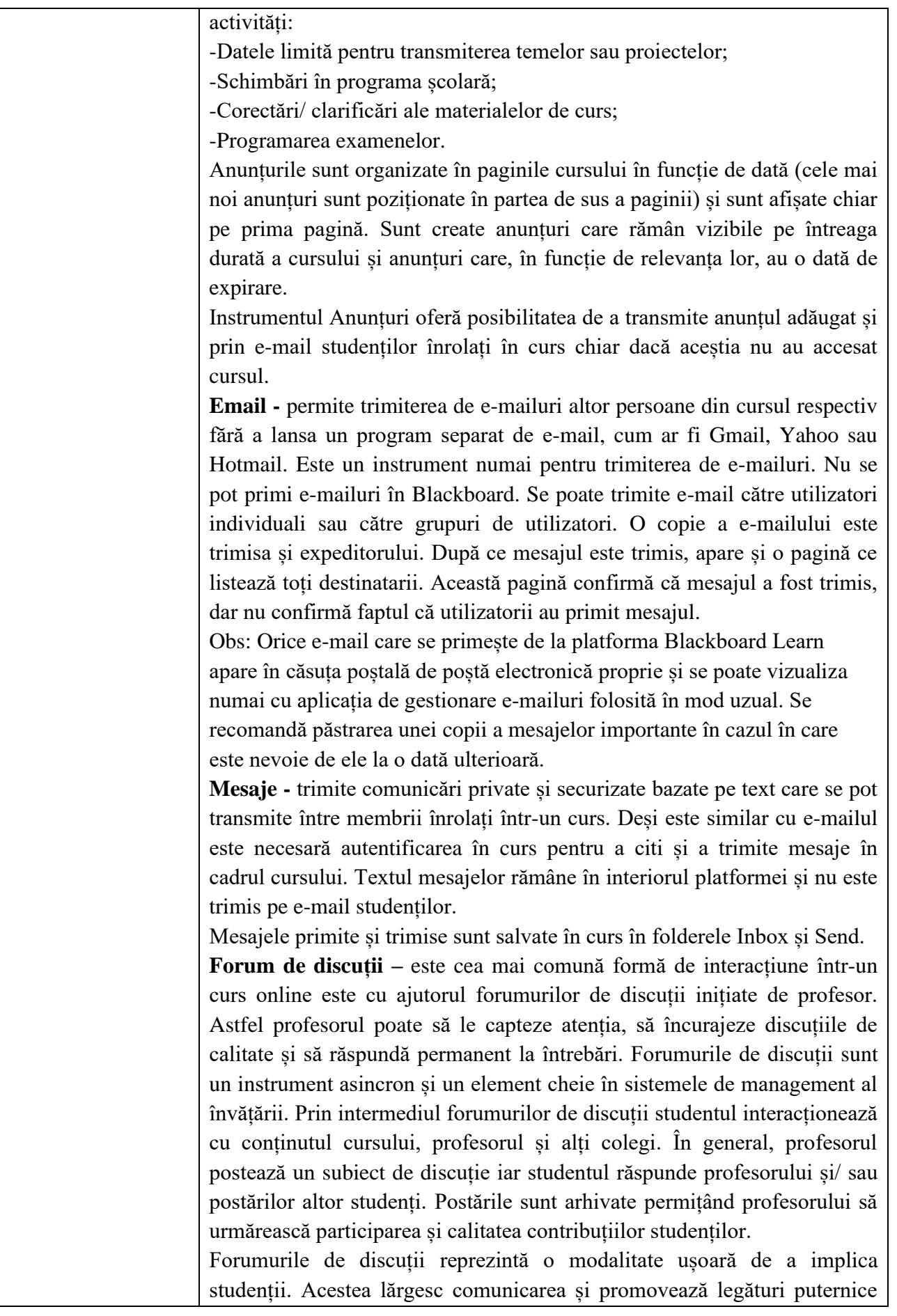

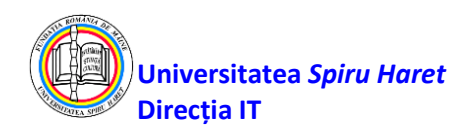

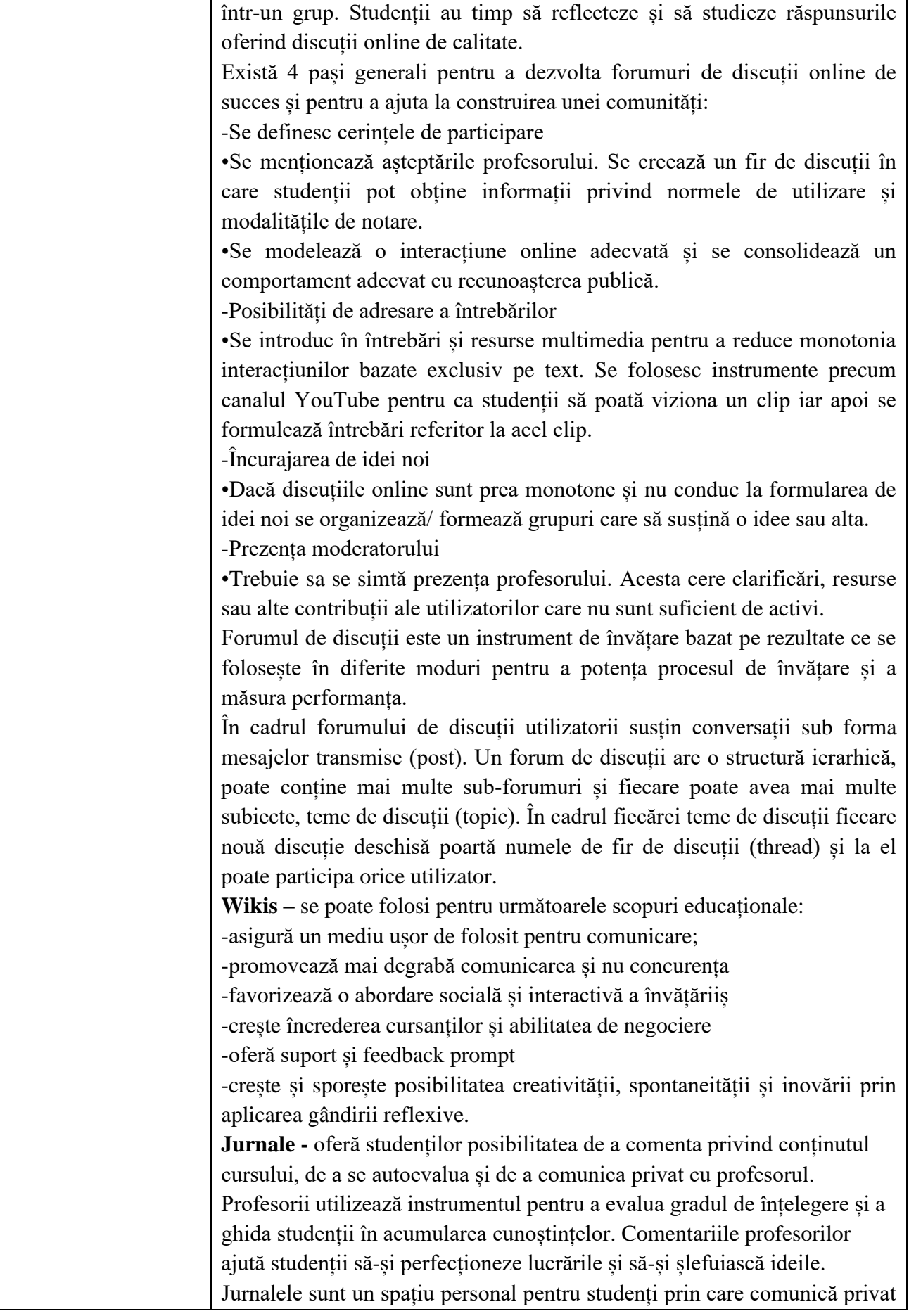

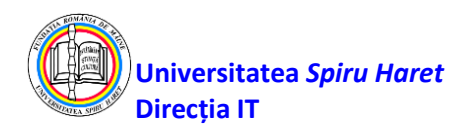

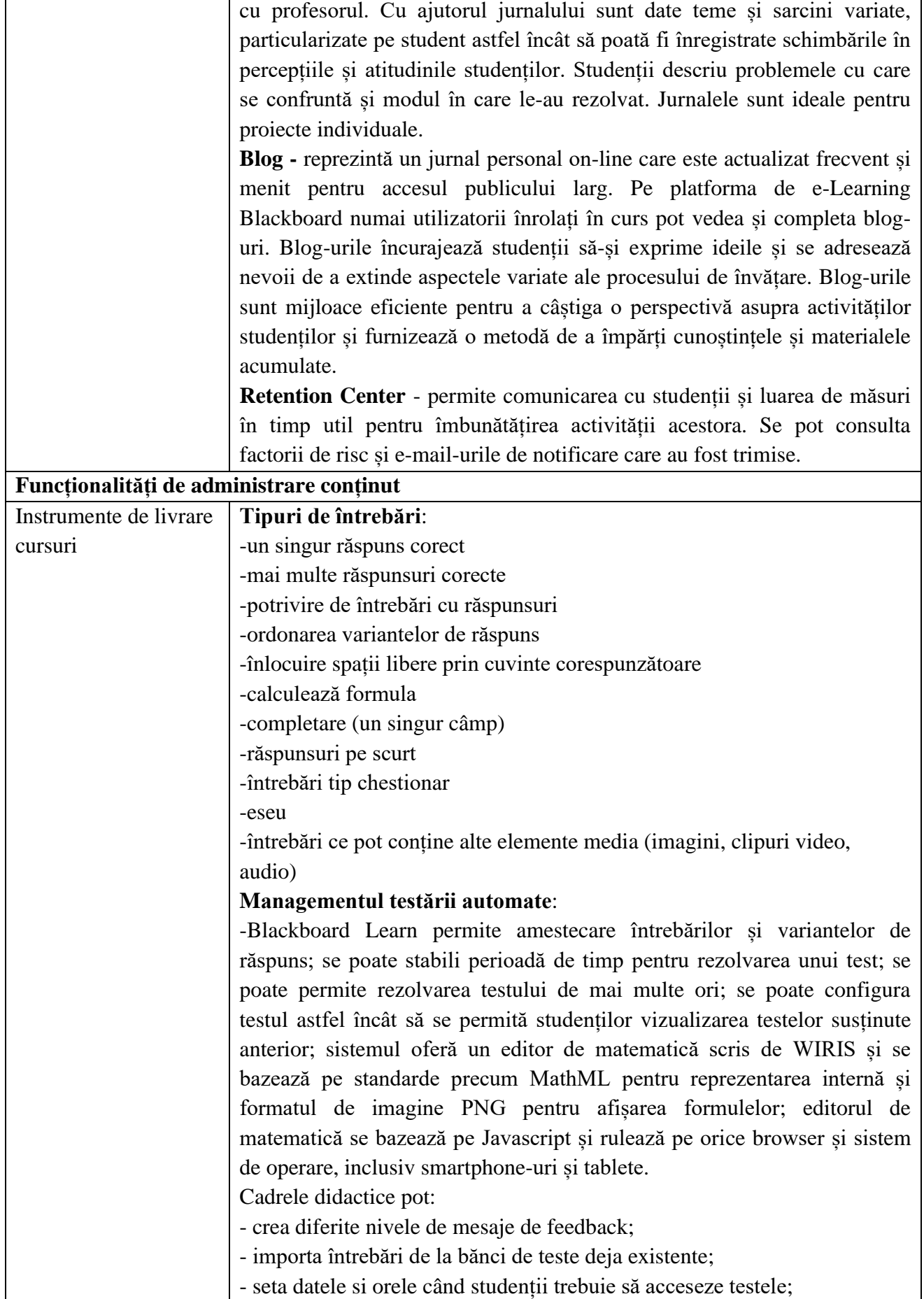

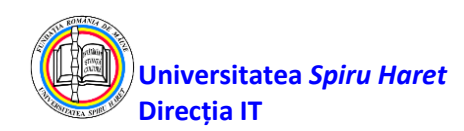

T

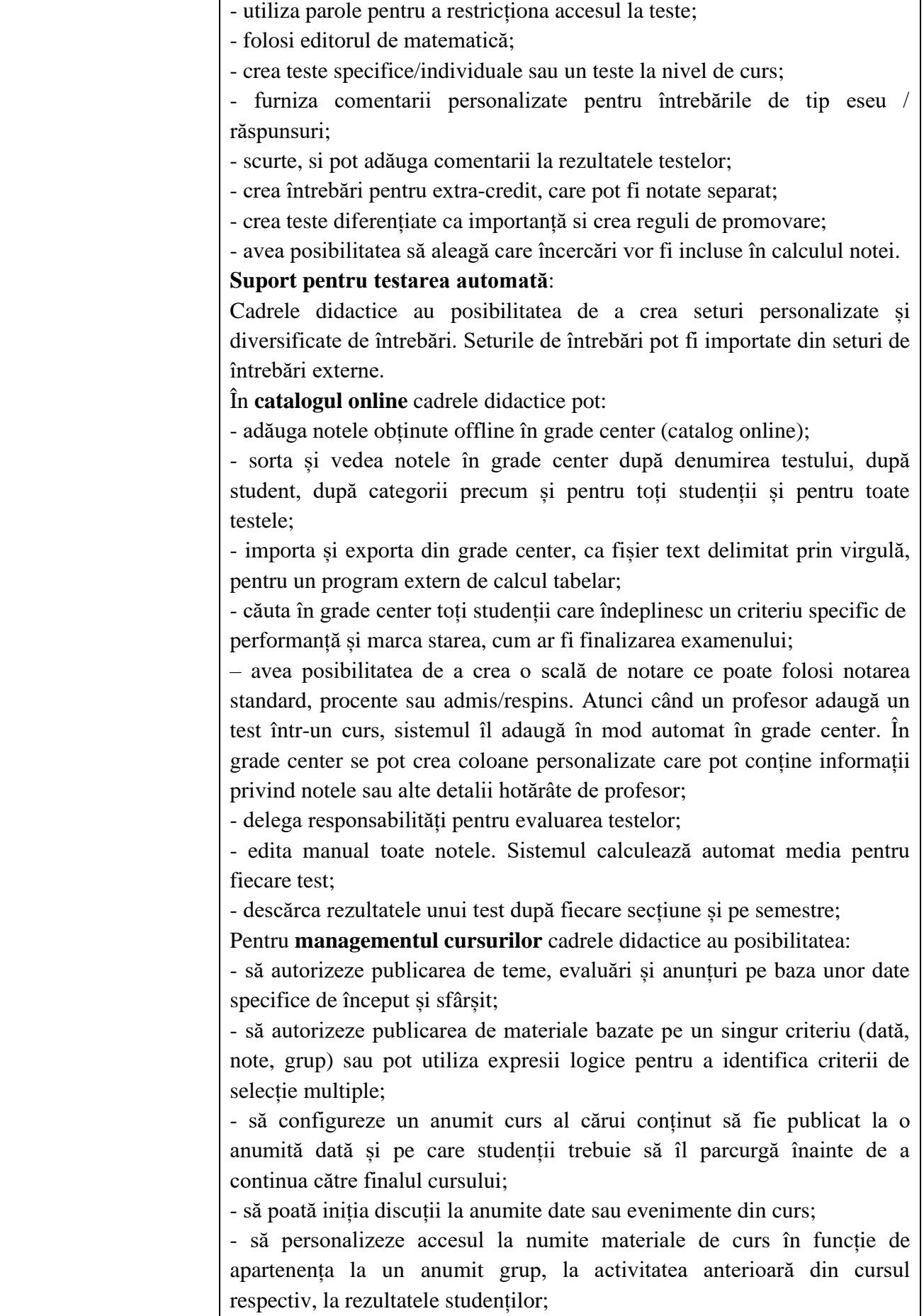

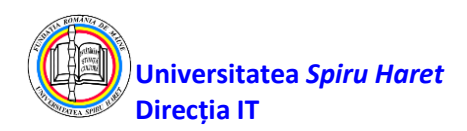

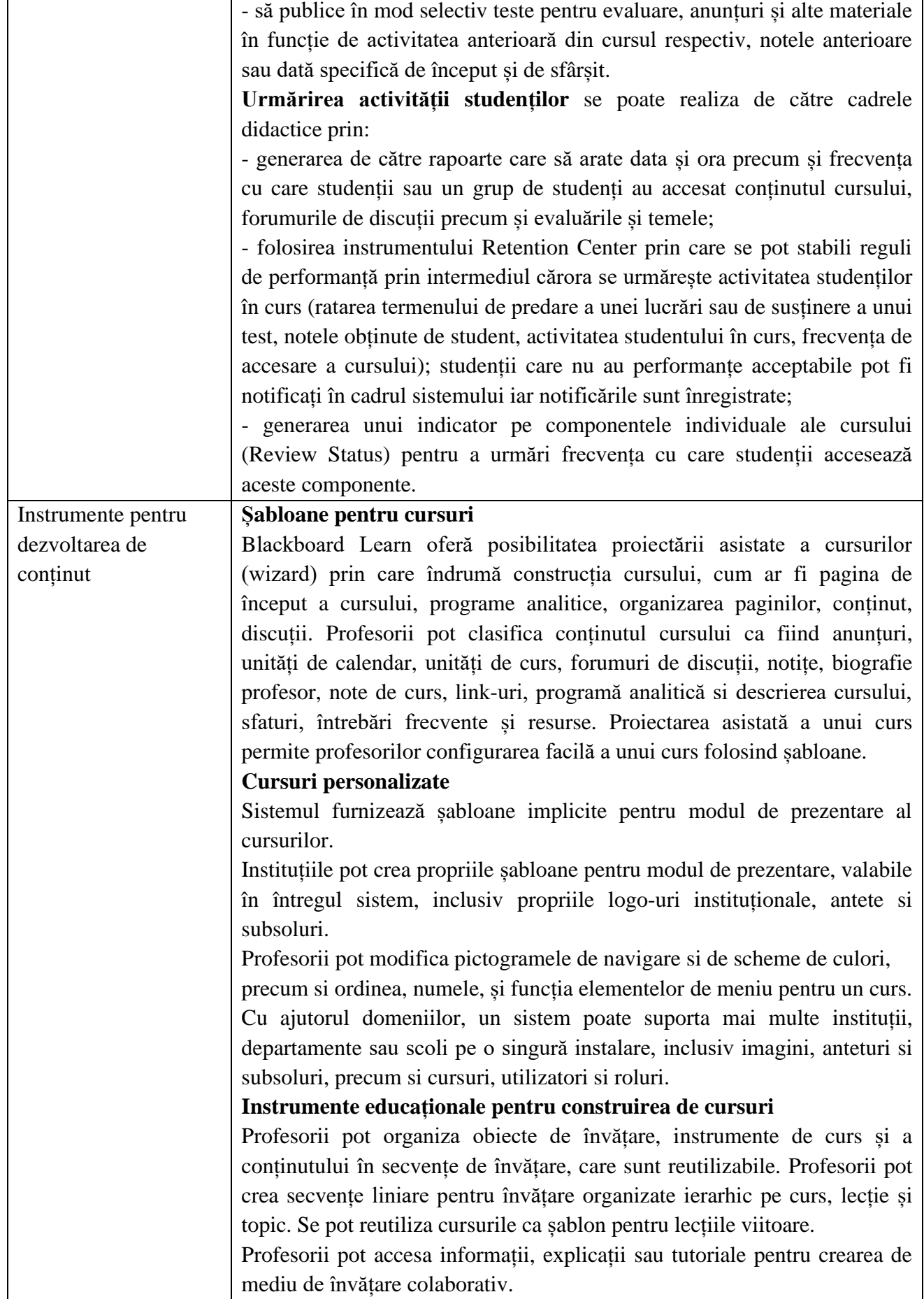

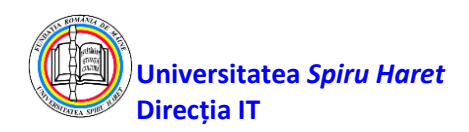

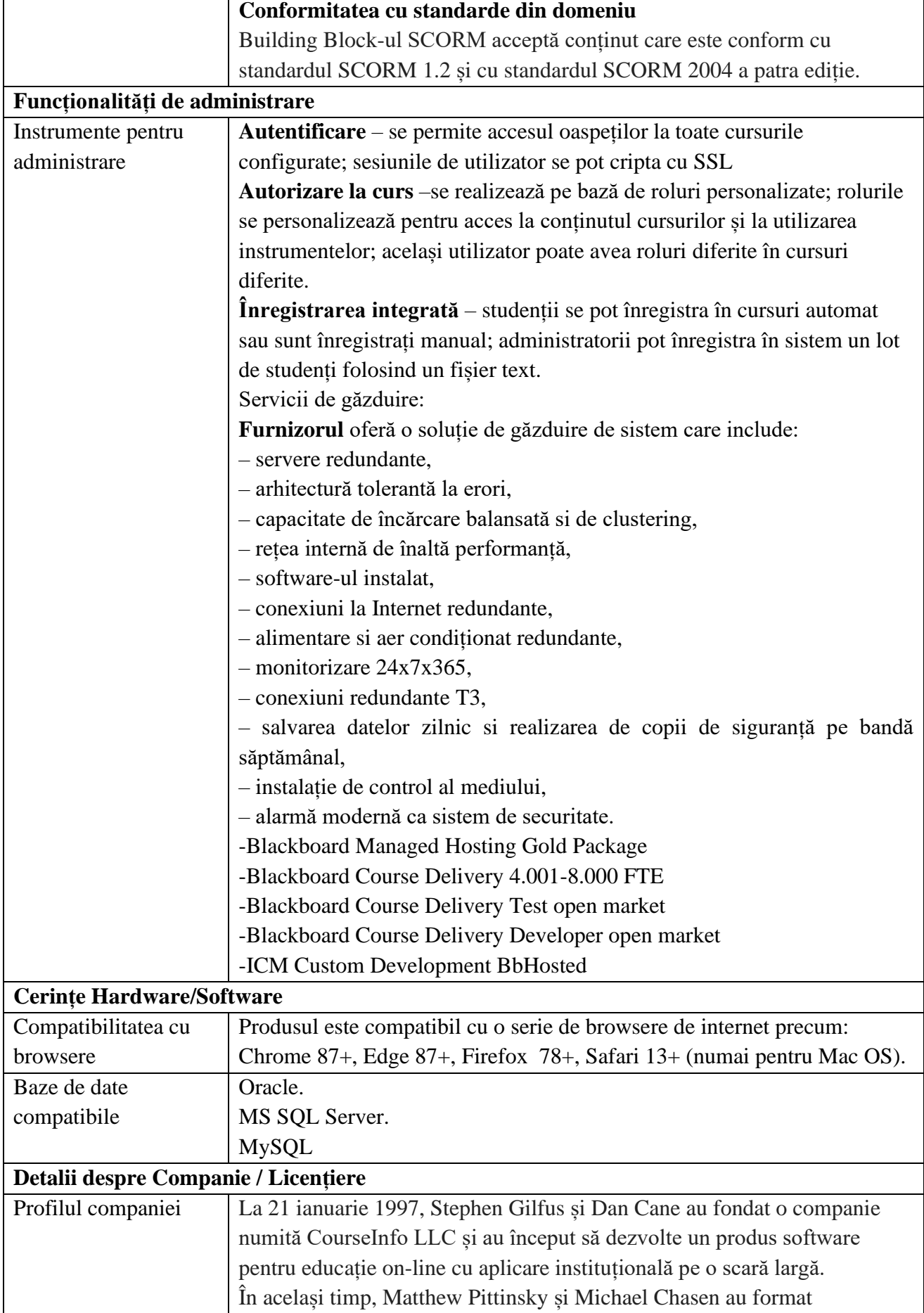

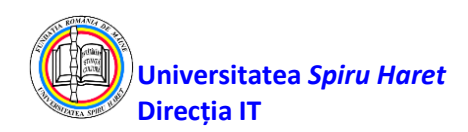

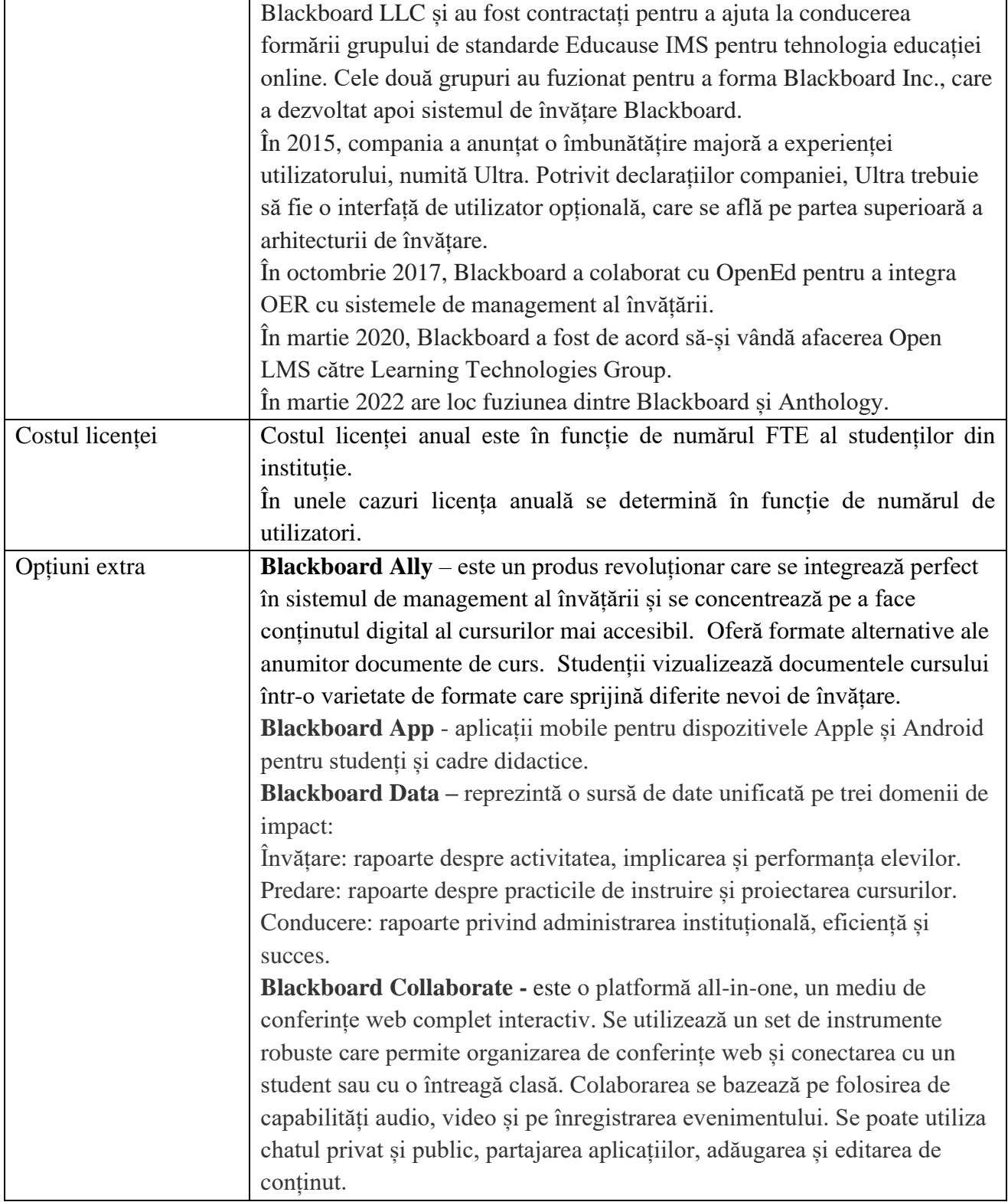